## **Video for watching**

- [Google I/O 2009 Coding for Life -- Battery Life, That Is](http://www.youtube.com/watch?v=OUemfrKe65c)
- [Google I/O 2009 Exploring Chrome Internals](http://www.youtube.com/watch_popup?v=Naol_TPPPL0#t=35)
- [Get start with maemo5](http://www.forum.nokia.com/info/sw.nokia.com/id/0ea5ec64-2d35-4363-94c0-dd2560c6524b/Get_started_with_Maemo_5.html)
- [Making the Semantic Web Accessible to the Casual User](http://www.youtube.com/watch?v=ayym9jJFIgQ)
- [Inbox Zero](http://video.google.com/videoplay?docid=973149761529535925#)
- [Getting things done with mindmapping](http://video.google.com/videoplay?docid=-5892015024231995346&hl=en&emb=1#)
- [http://qt.nokia.com/developer/learning/online/talks/developerdays2010/qt-in-use/breakfast-semi](http://qt.nokia.com/developer/learning/online/talks/developerdays2010/qt-in-use/breakfast-seminar-qt-licensing-explained) [nar-qt-licensing-explained](http://qt.nokia.com/developer/learning/online/talks/developerdays2010/qt-in-use/breakfast-seminar-qt-licensing-explained)
- <http://qt.nokia.com/developer/learning/online/training/training-day-at-developer-days-2010>
- <http://conference2010.meego.com/program/session-videos>

## **done**

- [Google I/O 2009 The Myth of the Genius Programmer](http://www.youtube.com/watch_popup?v=0SARbwvhupQ#t=54)
- [OSCON 2010: Rob Pike, "Public Static Void"](http://www.youtube.com/watch?v=5kj5ApnhPAE)

From: <http://wiki.osll.ru/>- **Open Source & Linux Lab**

Permanent link: **<http://wiki.osll.ru/doku.php/etc:users:kkv:videos?rev=1295869162>**

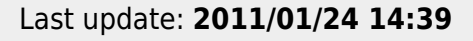

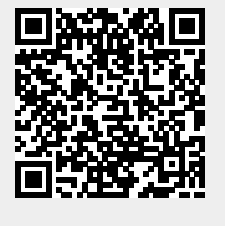